## **Welcome to HBU IT Services!**

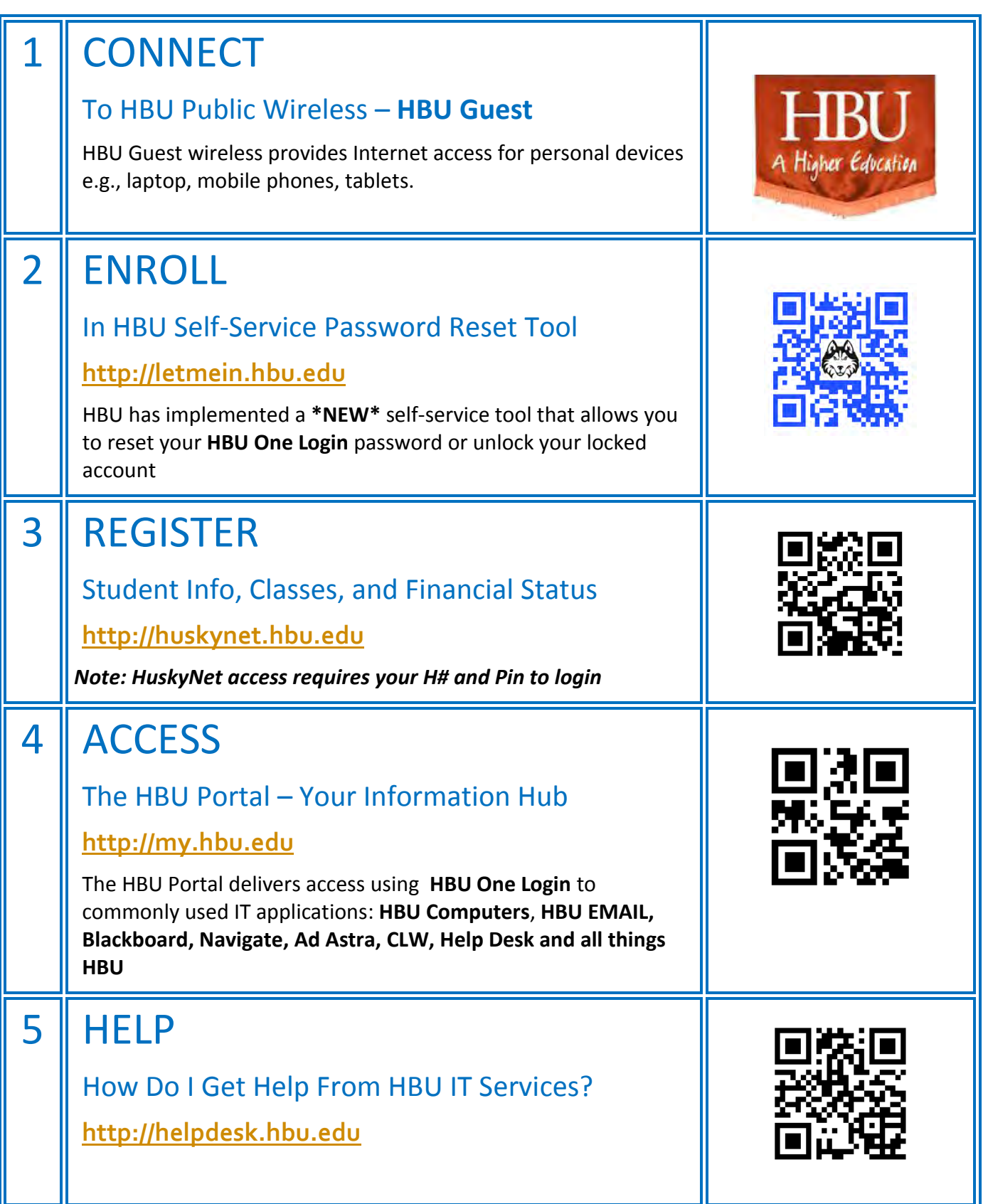